# *Pulp - Story #1*

Task # 1014 (CLOSED - CURRENTRELEASE): Short Term Improvements for Pulp's use of MongoDB

# *As a user, I can have Pulp attempt use auto\_retry application wide using the 'unsafe\_autoretry' parameter*

12/18/2014 05:12 PM - Anonymous

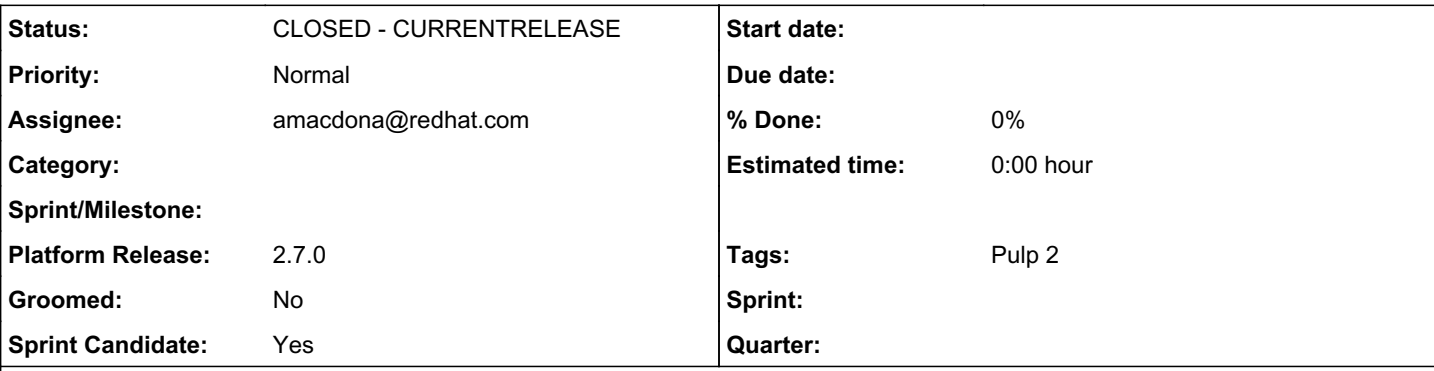

*Description*

Pulp used to use have an auto retry decorator on mongoDB queries that was used everywhere and could result in duplicate records. Collections that have been converted to mongoengine in Pulp 2.7.0+ do not have the auto retry decorator behavior at all currently.

The auto retry behavior should be able to be enabled/disabled by the user. This story introduces a boolean 'unsafe autoretry' setting in the the [database] section of server.conf which enabled/disables the use of auto retry on both mongoengine Documents and non-mongoengine collections. The parameter will default to False. If set to True, all mongoDB queries will use an auto retry decorator. Both mongoengine Documents and non-mongoengine Collections need to use the same retry decorator so that its behavior can be kept consistent.

To effectively decorate mongoengine it needs to be done during the *init* of each mongoengine model. This would cause a lot of duplication so it's recommended to have all mongoengine objects that inherit directly from Document inherit from a new class you will create called AutoRetryDocument. AutoRetryDocument should contain the *init* that does the decorating and takes \*args and \*\*args similar to:

```
class AutoRetryDocument(Document):
       _decorated_methods = (<figure out which methods to decorate>)
   def init (self, *args, **kwargs):
        super(AutoRetryDocument, self).__init_(*args, **kwargs)
                # do the decorating here similar to https://github.com/pulp/pulp/blob/d17e9e5c3fe2a3a2b81e
f252304984c40003b7b7/server/pulp/server/db/connection.py#L210
```
# *Associated revisions*

*Revision 805211fb - 09/15/2015 08:37 PM - Austin Macdonald* 

Introduce unsafe\_autoretry setting

re #1

# *Revision 805211fb - 09/15/2015 08:37 PM - Austin Macdonald*

Introduce unsafe\_autoretry setting

ro  $#1$ 

## *History*

# *#1 - 12/18/2014 09:45 PM - rbarlow*

*- Tracker changed from Story to Task*

### *#3 - 01/06/2015 03:16 PM - bmbouter*

*- Subject changed from [Task] Test mongoengine connection with no auto-retry and an HA mongoengine configuration to Test mongoengine connection with no auto-retry and an HA mongoengine configuration*

## *#4 - 01/08/2015 04:04 PM - bmbouter*

*- Description updated*

## *#5 - 01/08/2015 04:05 PM - bmbouter*

*- Description updated*

# *#6 - 01/08/2015 04:07 PM - bcourt*

*- Priority changed from Normal to High*

# *#7 - 02/09/2015 05:59 PM - bmbouter*

*- Tags Sprint Candidate added*

### *#8 - 03/06/2015 03:39 PM - mhrivnak*

*- Priority changed from High to Normal*

#### *#9 - 03/06/2015 04:14 PM - bmbouter*

*- Description updated*

## *#10 - 03/06/2015 04:20 PM - rbarlow*

*- Description updated*

## *#11 - 03/06/2015 04:21 PM - rbarlow*

*- Description updated*

## *#12 - 03/16/2015 05:15 PM - bmbouter*

*- Tags Groomed added*

## *#13 - 03/27/2015 08:13 PM - bmbouter*

*- Description updated*

### *#14 - 05/04/2015 09:46 PM - bmbouter*

- *Groomed set to Yes*
- *Tags deleted (Groomed)*

## *#15 - 05/04/2015 09:55 PM - bmbouter*

- *Sprint Candidate set to Yes*
- *Tags deleted (Sprint Candidate)*

#### *#16 - 05/29/2015 08:54 PM - rbarlow*

- *Status changed from NEW to ASSIGNED*
- *Assignee set to rbarlow*

## *#17 - 05/29/2015 08:54 PM - rbarlow*

*- Tags Easy Fix added*

Brian told me this would be super easy…

#### *#18 - 05/29/2015 09:07 PM - dkliban@redhat.com*

*- Parent task set to #1014*

#### *#19 - 06/05/2015 02:51 PM - rbarlow*

*- Blocked by Issue #1012: If the first database seed listed in server.conf is not the current Primary replica, Pulp will not be able to write to the database added*

# *#20 - 06/15/2015 08:57 PM - rbarlow*

*- Status changed from ASSIGNED to NEW*

*- Assignee deleted (rbarlow)*

#### *#21 - 07/13/2015 11:30 PM - bmbouter*

*- Checklist item changed from to [ ] non-mongoengine collections do/don't decorate pymongo methods based on this setting, [ ] mongoengine methods are/aren't decorated based on this setting, [ ] release note on the new setting introduced, [ ] commented setting introduced in server.conf (false is default), [ ] setting key and value defaults work if setting in server.conf is commented, [ ] setting description added to server.conf, [ ] create AutoRetryDocument, [ ] have all Pulp mongoengine documents inherit from AutoRetryDocument, [ ] update the mongoengine conversion guide [0] to identify this inheritance as a requirement [0]: https://fedorahosted.org/pulp/wiki/ConvertingModelsToMongoengine*

*- Tracker changed from Task to Story*

*- Subject changed from Test mongoengine connection with no auto-retry and an HA mongoengine configuration to As a user, I can have Pulp attempt use auto\_retry application wide using the 'unsafe\_autoretry' parameter*

- *Description updated*
- *Groomed changed from Yes to No*
- *Tags deleted (Easy Fix)*

#### *#22 - 07/13/2015 11:31 PM - bmbouter*

*- Checklist item changed from [ ] non-mongoengine collections do/don't decorate pymongo methods based on this setting, [ ] mongoengine methods are/aren't decorated based on this setting, [ ] release note on the new setting introduced, [ ] commented setting introduced in server.conf (false is default), [ ] setting key and value defaults work if setting in server.conf is commented, [ ] setting description added to server.conf, [ ] create AutoRetryDocument, [ ] have all Pulp mongoengine documents inherit from AutoRetryDocument, [ ] update the mongoengine conversion guide [0] to identify this inheritance as a requirement [0]: https://fedorahosted.org/pulp/wiki/ConvertingModelsToMongoengine to [ ] non-mongoengine collections do/don't decorate pymongo methods based on this setting, [ ] mongoengine methods are/aren't decorated based on this setting, [ ] release note on the new setting introduced, [ ] commented setting introduced in server.conf (false is default), [ ] setting key and value defaults work if setting in server.conf is commented, [ ] setting description added to server.conf, [ ] create AutoRetryDocument, [ ] have all Pulp mongoengine documents inherit from AutoRetryDocument, [ ] update the mongoengine conversion guide [0] to identify this inheritance as a requirement [0]: https://fedorahosted.org/pulp/wiki/ConvertingModelsToMongoengine, [ ] both mongoengine and non-mongoengine use the same retry\_decorator (not two retry decorators)*

*- Description updated*

#### *#23 - 07/13/2015 11:41 PM - bmbouter*

*- Blocked by deleted (Issue #1012: If the first database seed listed in server.conf is not the current Primary replica, Pulp will not be able to write to the database)*

#### *#24 - 07/14/2015 10:55 PM - bmbouter*

*- Platform Release set to 2.7.0*

#### *#25 - 09/11/2015 05:01 PM - amacdona@redhat.com*

- *Status changed from NEW to ASSIGNED*
- *Assignee set to amacdona@redhat.com*

# *#26 - 09/15/2015 05:41 PM - amacdona@redhat.com*

*- Checklist item changed from [ ] setting description added to server.conf to [x] setting description added to server.conf*

## *#27 - 09/15/2015 05:41 PM - amacdona@redhat.com*

*- Checklist item changed from [x] setting description added to server.conf to [ ] setting description added to server.conf*

#### *#28 - 09/15/2015 06:19 PM - amacdona@redhat.com*

*- Checklist item changed from [ ] non-mongoengine collections do/don't decorate pymongo methods based on this setting, [ ] mongoengine methods are/aren't decorated based on this setting, [ ] release note on the new setting introduced, [ ] commented setting introduced in server.conf (false is default), [ ] setting key and value defaults work if setting in server.conf is commented, [ ] setting description added to server.conf, [ ] create AutoRetryDocument, [ ] have all Pulp mongoengine documents inherit from AutoRetryDocument, [ ] update the mongoengine conversion guide [0] to identify this inheritance as a requirement [0]: https://fedorahosted.org/pulp/wiki/ConvertingModelsToMongoengine, [ ] both mongoengine and non-mongoengine use the same retry\_decorator (not two retry decorators) to [x] non-mongoengine collections do/don't decorate pymongo methods based on this setting, [x] mongoengine methods are/aren't decorated based on this setting, [x] release note on the new setting introduced, [x] commented setting introduced in server.conf (false is default), [x] setting key and value defaults work if setting in server.conf is commented, [x] setting description added to server.conf, [x] create AutoRetryDocument, [x] have all Pulp mongoengine documents inherit from AutoRetryDocument, [ ] update the mongoengine conversion guide [0] to identify this inheritance as a requirement [0]:*

*https://fedorahosted.org/pulp/wiki/ConvertingModelsToMongoengine, [x] both mongoengine and non-mongoengine use the same retry\_decorator (not two retry decorators), [ ] modify plugins that have been converted to mongoengine to inherit from AutoRetryDocument*

*- Status changed from ASSIGNED to POST*

#### <https://github.com/pulp/pulp/pull/2043>

#### *#29 - 09/17/2015 05:17 PM - amacdona@redhat.com*

*- Status changed from POST to MODIFIED*

#### <https://github.com/pulp/pulp/pull/2043>

#### *#30 - 09/17/2015 05:17 PM - amacdona@redhat.com*

*- Checklist item changed from [ ] update the mongoengine conversion guide [0] to identify this inheritance as a requirement [0]: https://fedorahosted.org/pulp/wiki/ConvertingModelsToMongoengine to [x] update the mongoengine conversion guide [0] to identify this inheritance as a requirement [0]: https://fedorahosted.org/pulp/wiki/ConvertingModelsToMongoengine*

#### *#31 - 09/17/2015 05:17 PM - amacdona@redhat.com*

*- Checklist item changed from [ ] modify plugins that have been converted to mongoengine to inherit from AutoRetryDocument to [x] modify plugins that have been converted to mongoengine to inherit from AutoRetryDocument*

#### *#32 - 10/22/2015 04:59 PM - dkliban@redhat.com*

*- Status changed from MODIFIED to 5*

## *#33 - 02/08/2016 07:53 PM - rbarlow*

*- Status changed from 5 to CLOSED - CURRENTRELEASE*

## *#34 - 04/15/2019 11:23 PM - bmbouter*

*- Tags Pulp 2 added*